Subject: Re: How to set the dpi (dots per inch) of an image Posted by koldo on Fri, 17 Sep 2010 08:39:34 GMT View Forum Message <> Reply to Message

## Hello Mirek

Here I enclose you the pending changes taking into account:

- your last svn (with new GetDPI() and SetDPI)
- your comments in previous post

The demo posted before is fully valid as changes have been internal.

File Attachments
1) lastChanges.7z, downloaded 211 times

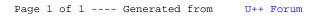